# Solution to Exercise 6: Dealing with incomplete dates

## **Key Point(s):**

- Approximating dates in a systematic way will enable you to approximate intervals e.g. between date of symptom onset and visit to the health facility.
- Do not leave it to the data entry person to enter incorrect or approximate dates.

### *Tasks:*

- *o Create an* A\_EX06.\* *triplet (using the* A\_EX05.\* *files as the starting point). The questionnaire should display all the calculated variables.*
- *o Try to preserve the data you have (in* A\_EX05.REC*), accepting that you lose the information in the field REGDATE, which is easier to update than recreating the entire file.*
- *o Edit the* A\_EX06.CHK *file to make the calculations. Note that you will need to define temporary variables for this task.*
- *o Update the data file to check the functionality*

### **Solution**

The A\_EX06.QES file:

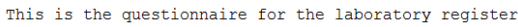

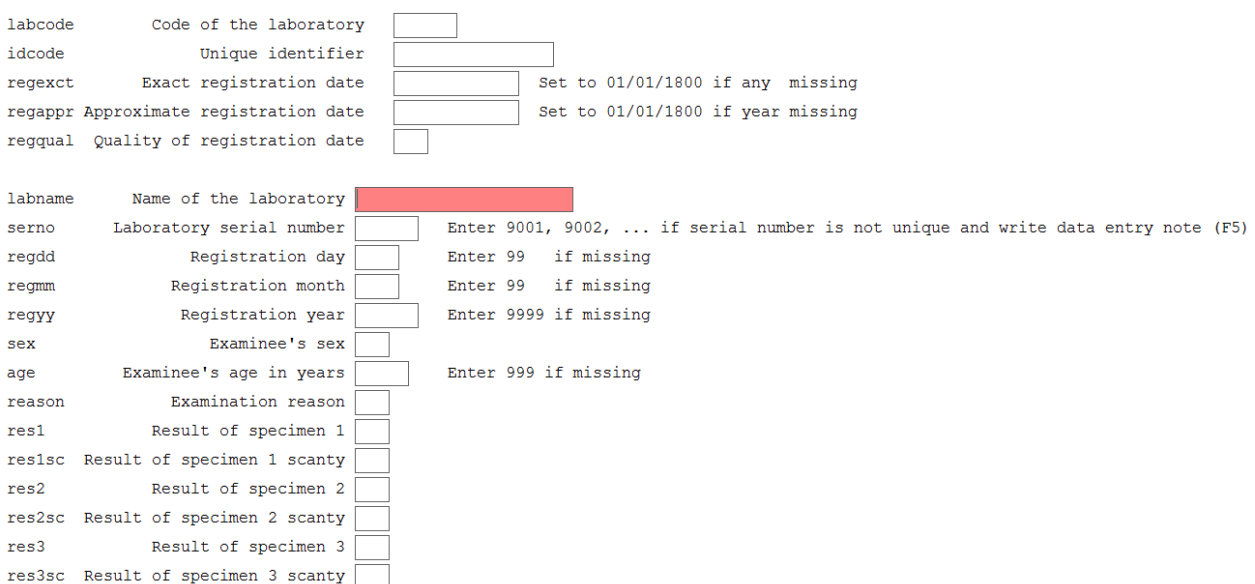

The A\_EX06.CHK file (pertinent parts only):

```
LABELBLOCK
   LABEL label_sex
      1 Female
     2 Male<br>9 "Sex
          9 "Sex not recorded"
    END
    LABEL label_reason
      0 Diagnosis
      1 "Follow-up at 1 month"
     2 "Follow-up at 2 months"<br>3 "Follow-up at 3 months"
     3 "Follow-up at 3 months"<br>4 "Follow-up at 4 months"
      4 "Follow-up at 4 months"
     5 "Follow-up at 5 months"<br>6 "Follow-up at 6 months"
     6 "Follow-up at 6 months"<br>7 "Follow-up at 7 months
     7 "Follow-up at 7 months or later"<br>8 "Follow-up, month not stated"
     8 "Follow-up, month not stated"<br>9 "Reason not recorded"
         "Reason not recorded"
    END
    LABEL label_result
     0 Negative<br>1 "1+ posit
          1 "1+ positive"
      2 "2+ positive"
      3 "3+ positive"
     4 "Positive, not quantified"<br>5 "Scanty not quantified"
      5 "Scanty, not quantified"
      6 "Scanty, quantified"
         "Result not recorded"
    END
    LABEL label_scanty
     0 "Not applicable"<br>1 "1 AFB per 100 0
     1 "1 AFB per 100 OIF"<br>2 "2 AFB per 100 OIF"
     2 "2 AFB per 100 OIF"<br>3 "3 AFB per 100 OIF"
     3 "3 AFB per 100 OIF"<br>4 "4 AFB per 100 OIF"
      4 "4 AFB per 100 OIF"
     5 "5 AFB per 100 OIF"<br>6 "6 AFB per 100 OIF"
      6 "6 AFB per 100 OIF"
          7 "7 AFB per 100 OIF"
     8 "8 AFB per 100 OIF"<br>9 "9 AFB per 100 OIF"
          9 "9 AFB per 100 OIF"
    END
END
BEFORE FILE
   DEFINE sernoTemp ____ GLOBAL
   DEFINE regddTemp ##
   DEFINE regmmTemp ##
   DEFINE regyyTemp ####
END
AFTER RECORD
   IF idcode=. THEN
      HELP "You cannot save a record without an identifier\n Please enter all 
required information" TYPE=WARNING
      GOTO labname
   ENDIF
END
labcode
   NOENTER
END
idcode
   KEY 1
   NOENTER
END
regexct
   NOENTER
```

```
regappr
  NOENTER
END
regqual
  NOENTER
END
labname
  COMMENT LEGAL a_ex05_namecode.rec SHOW
   MUSTENTER
   TYPE COMMENT labcode
END
serno
   MUSTENTER
   AFTER ENTRY
     sernoTemp=serno
     IF serno<1000 THEN
       sernoTemp="0"+serno
     ENDIF
     IF serno<100 THEN
      sernoTemp="00"+serno
     ENDIF
     IF serno<10 THEN
      sernoTemp="000"+serno
     ENDIF
   END
END
regdd
  RANGE 1 31
   LEGAL
     99
   END
  MUSTENTER
END
regmm
  RANGE 1 12
   LEGAL
    99
  END
  MUSTENTER
  REPEAT
END
regyy
  RANGE 2000 2005
   LEGAL
     9999
   END
   MUSTENTER
   REPEAT
   AFTER ENTRY
     regddTemp=regdd
     regmmTemp=regmm
     regyyTemp=regyy
     IF (regdd=99) or (regmm=99) or (regyy=9999) THEN
       regexct="01/01/1800"
     ELSE
       regexct=date(regddTemp,regmmTemp,regyyTemp)
       regappr=regexct
       regqual=3
     ENDIF
```
IF regdd=99 THEN

course\_a\_ex06\_solution Page 3 of 4

END

```
 regddtemp=15
       regqual=2
     ENDIF
     IF regmm=99 THEN
       regddTemp=01
       regmmTemp=07
      regqual=1
     ENDIF
     IF regyy=9999 THEN
      regddTemp=01
       regmmTemp=01
      regyyTemp=1800
      regqual=0
     ENDIF
     regappr=date(regddTemp,regmmTemp,regyyTemp)
     idcode=labcode+"-"+regyyTemp+"-"+sernoTemp
   END
END
```
…

 $res2$ 

 $res3$ 

#### A completed A\_EX06.REC record:

res1sc Result of specimen 1 scanty  $\boxed{0}$ 

res2sc Result of specimen 2 scanty  $\boxed{0}$ 

res3sc Result of specimen 3 scanty  $|3|$ 

Result of specimen  $2\sqrt{1}$ 

Result of specimen  $3\,$  6

This is the questionnaire for the laboratory register

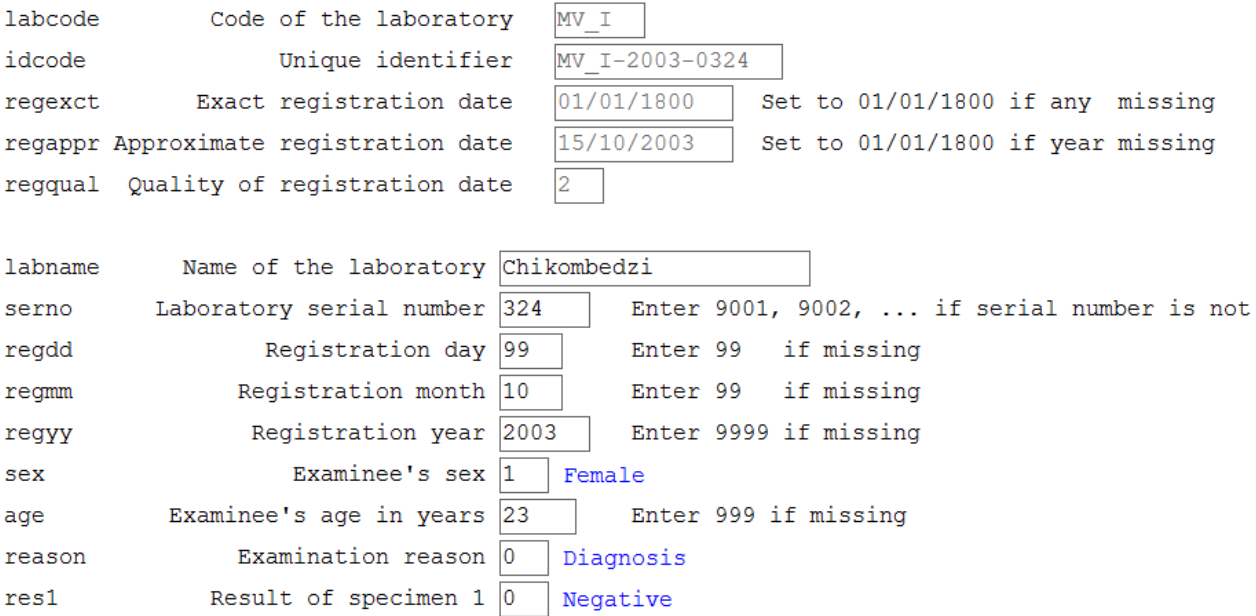

1+ positive

Scanty, quantified

3 AFB per 100 OIF